# Зертханалық жұмыс №1

# Haskell тілінің негіздері

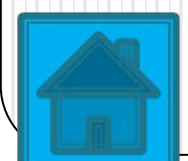

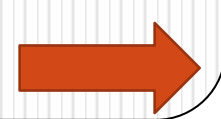

ИС HUGS 98 жүктелгеннен кейін экранда өңдеу ортасының сұхбаттық терезесі ашылады, Haskell (Prelude.hs) тілінде стандартты функциялар анықтамасы мен улгіні анықтайтын арнайы файл автоматты түрде жүктеледі де стандартты жұмысқа шақыру шығарылады.

Əзірлеуші ортасының сұхбаттық терезесі бас мəзірден, интерпретатормен жұмыс кезінде жиі қолданылатын командалар мен консоли үшін арналған түймелер жиынынан тұрады.

АЖ кодталған бағдарлама файлдарды құруға жəне өңдеуге мүмкіндік бермейді, ол үшін кəдімгі ТХТ стандартын қолдайтын (мысалы, Windowsтың стандартты блокноты) кез – келген мəтіндік редакторды қолдану талап етілетінін ерекше атап өту керек.

### **HUGS 98 консолінің командалары**

HUGS 98 АЖ-нің консолі АЖ жұмысын басқаруға мүмкіндік беретін қызметтік конструкциялардың шағын жинағы. Бұл командалардың көбі құралдар панеліндегі түймелердің қызметін жəне қосымшаның басты мəзіріндегі пункттерді қайталайды. Алайда бұл командалар кəсіпқой пайдаланушыларға жұмыс істеу процессін жылдамдатуға мүмкіндік береді.

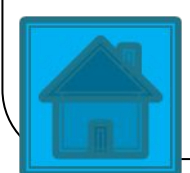

Əр команда «қоснүкте» — «:» символынан басталады. Бұл кіріктірілген командаларды функцияны құрушылар жазған командалардан ажырату үшін жасалған. Сонымен қатар, АЖ əр команданы бір əріпке дейін қысқартуға мүмкіндік береді, яғни «қоснүкте» символы мен команданың бірінші əріпін терсе жеткілікті. Барлығы он екі команда бар, лаодың əрқайсысының сипаттамасы төменде келтірілген.

# :load [<filenames>]

Прогаммалық модульдерді берілген файлдардан (файл аттарын бос орын арқылы ажыратуға болады) жүктейді. Құралдар панеліндегі модульдерді жүктеу түймесін қайталайды. Егер файлдардың аты табылмаса, ( $\operatorname{Prelude.hs}$ ) стандартты модулінен басқа барлық модульдерді шығарады. Команданы қайталап қолданған кезде, интерпретатор жадындағы модульдер қайта оқылады. :also <filenames>

Ағымдағы жобаға қосымша модульдер қосады. Файл аттары бос орынмен бөлінуі тиіс.

### :reload

Соңғы орындалған жүктеу командасын (:load) қайталайды. Редактрлеу сыртқы мəтіндік редакторда жүргізілсе, модульдің жүктелуін жылдамдатуға мүмкіндік береді.

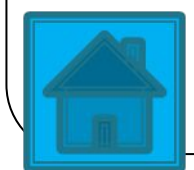

### :project <filename>

Жоба файлын жүктейді жəне қолданады. Тек бір файл ғана жүктеуге болады. Жоба файлдары коды бар жеке файлдарды біріктіру үшін қолданылады. Команданы қайталап қолданған кезде, интерпретатор жадындағы барлық файлдар қайта оқылады.

### :edit [<filename>]

Көрсетілген файлды дұрыстау үшін сыртқы мəтіндік редаторды шақырады. Файл атауы көрсетілмесе, соңғы файл шақырылады (жүктелген немесе редактрленген). Бұл команда құралдар панеліндегі сыртқы мəтіндік редактрді шақыру түймесін қайталайды.

### :module <module>

Функцияны орындау үшін ағымдық модуль ретінде берілген модульді бекітеді. Бұл коман

#### <expr>

Берілген өрнекті орындауға жіберу. Мысалы, main командасы сəйкесінше main – функциясын орындауға жібереді, бұл құралдар панеліндегі түймені қайталауды орындайды.

#### :type <expr>

Берілген өрнектің типін экранға шығарады. Бұл команда, негізінен, құрылған өрнектің (айнымалы, функция, күрделі объекті) типін жылдам алу үшін программаны орындау мақсатында қолданылады.

#### :?

Қысқа сипатталған командалар тізіміні экранға шығарады.

#### :set [<options>]

АЖ параметрлерін командалық жолдан енгізуге мүмкіндік береді. HUGS 98-ді баптау диалогтық терезесінің әрекеттерін қайталайды. (<options>) командасының барлық мүмкін параметрлері осы команданы орындау кезінде, ешқандай параметрлерсіз экранға шығарылады.

#### :names [pat]

Ағымдағы атаулар кеңістігіндегі (басқа атау берілмесе) объектілердің барлық атауларының тізімін экранға шығарады.

да атаулар коллизиясы мəселесін шешуге арналған.

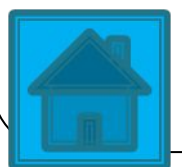

## :info <names>

Объектілердің берліген атауларының сипаттамасын экранға шығарады. Мысалы, функция үшін, берілген функцияның атауымен қоса оның типін де шығарады.

# :browse <modules>

Берліген модульде анықталған барлық объектілердің (функциялар, айнымалылар, типтер) тізімін экранға шығарады. Модульдердің атаулары бос орынмен ажыратылуы тиіс (бірнеше модуль атаулары берілсе).  $:$ find  $<$ name $>$ 

Құрамында берілген атау кездесетін модульді редактрлеуге шақырады. Егер берліген атау ағымдағы модульдердің бірдебіреуінде кездеспесе, онда қате туралы хабарлама шығады: ERROR — No current definition for name "<name>". :!<command>

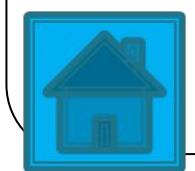

Операциялық жүйеге шығып, берліген команданы орындайды. Есте сақтайтын жағдай, «леп белгісі» симолы мен операциялық жүйе комнадасының атауы арасында бос орын қалмау керек.

:cd <directory>

HUGS 98 жұмыс істеп тұрған ағымдағы каталогты аустырады.

:gc

Қоқысты жинау процесін еріксіз түрде орындауға жібереді. Содан соң, жиналған жəне қайта қалпына келтірілген жад ұяшықтары туралы мəліметті экранға шығарады.

:version

Haskell жəне ИС HUGS 98 тілдерінің орнатылған интерпретаторының версиясы туралы ақпаратты экранға шығарады.

### :quit

Операциялық жүйеге шығуды орындайды. Құралдар панеліндегі түймелерді қайталайды.